### Chapter 318

# Non-Inferiority Tests for Two Between Variances in a Replicated Design

## Introduction

This procedure calculates power and sample size of tests of non-inferiority the between-subject variance (between + within) from a parallel (two-group) design with replicates (repeated measures) for the case when the ratio assumed by the null hypothesis is not necessarily one. This routine deals with the case in which the statistical hypotheses are expressed in terms of the ratio of the between-subject variances.

A parallel design is used to compare two treatment groups by comparing subjects receiving each treatment. In this replicated design, each subject is measured *M* times where *M* is at least two. To be clear, each subject receives only one treatment, but is measured repeatedly.

Replicated parallel designs such as this are popular because they allow the assessment of total variances, between-subject variances, and within-subject variances.

It is assumed that either there is no carry-over from one measurement to the next, or there is an ample washout period between measurements.

## **Technical Details**

This procedure uses the formulation given in Chow, Shao, Wang, and Lokhnygina (2018), pages 209 - 212.

Suppose  $x_{ijk}$  is the response of the *i*th treatment (*i* = T, C), *j*th subject (*j* = 1, ..., *Ni*), and *k*th replicate (*k* = 1, ..., M). The model analyzed in this procedure is

$$x_{ijk} = \mu_i + S_{ij} + e_{ijk}$$

where  $\mu_i$  is the treatment effect,  $S_{ij}$  is the random effect of the *j*th subject in the *i*th treatment, and  $e_{ijk}$  is the within-subject error term which is normally distributed with mean 0 and variance  $V_i = \sigma_{Wi}^2$ .

Unbiased estimates of these variances are given by

$$\hat{\sigma}_{Wi}^2 = s_{Wi}^2 = \frac{1}{N_i(M-1)} \sum_{j=1}^{N_i} \sum_{k=1}^M (x_{ijk} - \bar{x}_{ij})^2$$
,  $i = T, C$ 

where

$$\bar{x}_{ij.} = \frac{1}{M} \sum_{k=1}^{M} x_{ijk}$$

Define

$$s_{Bi}^2 = \frac{1}{N_i - 1} \sum_{j=1}^{N_i} (\bar{x}_{ij.} - \bar{x}_{i..})^2$$

where

$$\bar{x}_{i..} = \frac{1}{N_i} \sum_{j=1}^{N_i} \bar{x}_{ij.}$$

Now, estimators for the between-subject variance are given by

$$\hat{\sigma}_{Bi}^2 = s_{Bi}^2 - \frac{1}{M}\hat{\sigma}_{Wi}^2$$

## **Testing Variance Non-Inferiority**

The following statistical hypotheses are used to test for between-subject variance non-inferiority.

$$H_0: \frac{\sigma_{BT}^2}{\sigma_{BC}^2} \ge R0$$
 versus  $H_1: \frac{\sigma_{BT}^2}{\sigma_{BC}^2} < R0$ 

where R0 is the non-inferiority limit.

Let  $\eta = \sigma_{BT}^2 - R0(\sigma_{BC}^2)$  be the parameter of interest. The test statistic is  $\hat{\eta} = \hat{\sigma}_{BT}^2 - R0(\hat{\sigma}_{BC}^2)$ .

#### **Non-Inferiority Test**

For the non-inferiority test, compute the limit  $\hat{\eta}_U$  using  $\hat{\eta}_U = \hat{\eta} + \sqrt{\Delta_U}$ 

Reject the null hypothesis if  $\hat{\eta}_U < 0$ .

The  $\Delta$  is given by

$$\Delta_{U} = h(1-\alpha, N_{T}-1)s_{BT}^{4} + h(\alpha, N_{C}-1)R_{0}^{2}s_{BC}^{4} + h(\alpha, N_{T}(M-1))\left[\frac{s_{WT}^{2}}{M}\right]^{2} + h(1-\alpha, N_{C}(M-1))\left[\frac{R_{0}s_{WC}^{2}}{M}\right]^{2}$$

where

$$h(A,B) = \left(1 - \frac{B}{\chi^2_{A,B}}\right)^2$$

and  $\chi^2_{A,B}$  is the upper quantile of the chi-square distribution with *B* degrees of freedom.

### Power

#### **Non-Inferiority Test**

The power of the non-inferiority test is given by

Power = 
$$\Phi\left(z_{\alpha} - \frac{(R_1 - R_0)\sigma_{BC}^2}{\sqrt{\sigma^{*2}/n}}\right)$$

where

$$R_1 = \frac{\sigma_{BT}^2}{\sigma_{BC}^2}$$

$$\sigma_{BT}^2 = R_1 \sigma_{BC}^2$$

$$\sigma^{*2} = 2\left[ \left( \sigma_{BT}^2 + \frac{\sigma_{WT}^2}{M} \right)^2 + R_0^2 \left( \sigma_{BC}^2 + \frac{\sigma_{WC}^2}{M} \right)^2 + \frac{\sigma_{WT}^4}{M^2(M-1)} + \frac{R_0^2 \sigma_{WC}^4}{M^2(M-1)} \right]$$

where *R1* is the value of the variance ratio stated by the alternative hypothesis and  $\Phi(x)$  is the standard normal CDF.

A simple binary search algorithm can be applied to the power function to obtain an estimate of the necessary sample size.

## Example 1 – Finding Sample Size

A company has developed a generic drug for treating rheumatism and wants to show that it is non-inferior to the standard drug in terms of the between-subject variability. A two-group, parallel design will be used to test the non-inferiority.

Company researchers set the non-inferiority limit to 1.5, the significance level to 0.05, the power to 0.90, M to 2, and the actual variance ratio values between 0.8 and 1.3. They also set  $\sigma^2 BC = 0.8$ ,  $\sigma^2 WT = 0.2$ , and  $\sigma^2 WC = 0.3$ . They want to investigate the range of required sample size values assuming that the two group sample sizes are equal.

### Setup

If the procedure window is not already open, use the PASS Home window to open it. The parameters for this example are listed below and are stored in the **Example 1** settings file. To load these settings to the procedure window, click **Open Example Settings File** in the Help Center or File menu.

#### Design Tab

| Solve For                           | Sample Size           |
|-------------------------------------|-----------------------|
| Power                               | 0.90                  |
| Alpha                               | 0.05                  |
| M (Measurements Per Subject)        | 2                     |
| R0 (Non-Inferiority Variance Ratio) | 1.5                   |
| R1 (Actual Variance Ratio)          | 0.8 0.9 1 1.1 1.2 1.3 |
| σ²вс (Control Variance)             | 0.8                   |
| σ²wτ (Treatment Variance)           | 0.2                   |
| σ²wc (Control Variance)             | 0.3                   |

## Output

Click the Calculate button to perform the calculations and generate the following output.

#### **Numeric Reports**

| Numeric Res | ults                                                                            |
|-------------|---------------------------------------------------------------------------------|
|             | Sample Size           H0: σ²вт/σ²вс ≥ R0         vs.         H1: σ²вт/σ²вс < R0 |

|                |              |                 |               |            |                                  |                           | veen-Subj<br>Variance | ect             |                   |                 |       |
|----------------|--------------|-----------------|---------------|------------|----------------------------------|---------------------------|-----------------------|-----------------|-------------------|-----------------|-------|
| _              |              | Sa              | mple Size     |            |                                  | Rati                      | 0                     |                 | Within-S<br>Varia |                 |       |
| Powe<br>Target | er<br>Actual | Treatment<br>Nт | Control<br>Nc | Total<br>N | Measurements<br>per Subject<br>M | Non-<br>Inferiority<br>R0 | Actual<br>R1          | Control<br>σ²вс | Treatment<br>σ²wτ | Control<br>σ²wc | Alpha |
| ).9            | 0.9015       | 145             | 145           | 290        | 2                                | 1.5                       | 0.8                   | 0.8             | 0.2               | 0.3             | 0.05  |
| ).9            | 0.9007       | 206             | 206           | 412        | 2                                | 1.5                       | 0.9                   | 0.8             | 0.2               | 0.3             | 0.05  |
| ).9            | 0.9004       | 311             | 311           | 622        | 2                                | 1.5                       | 1.0                   | 0.8             | 0.2               | 0.3             | 0.05  |
| ).9            | 0.9003       | 511             | 511           | 1022       | 2                                | 1.5                       | 1.1                   | 0.8             | 0.2               | 0.3             | 0.05  |
| ).9            | 0.9000       | 956             | 956           | 1912       | 2                                | 1.5                       | 1.2                   | 0.8             | 0.2               | 0.3             | 0.05  |
| 0.9            | 0.9000       | 2269            | 2269          | 4538       | 2                                | 1.5                       | 1.3                   | 0.8             | 0.2               | 0.3             | 0.05  |

| Target Power      | The desired power value entered in the procedure. Power is the probability of rejecting a false null<br>hypothesis.           |
|-------------------|----------------------------------------------------------------------------------------------------|
| Actual Power      | The actual power achieved. Because NT and Nc are discrete, this value is usually slightly larger than the target power.       |
| Ντ                | The number of subjects in the treatment group.                                                                                |
| Nc                | The number of subjects in the control group.                                                                                  |
| Ν                 | The total number of subjects. $N = NT + NC$ .                                                                                 |
| M                 | The number of times a subject is measured. It is the number of repeated measurements.                                         |
| R0                | The non-inferiority limit for the between-subject variance ratio.                                                             |
| R1                | The value of the between-subject variance ratio at which the power is calculated. R1 = $\sigma^2 BT / \sigma^2 BC$ .          |
| σ <sup>2</sup> BC | The between-subject variance of measurements in the control group. Note that $\sigma^2 \pi c = \sigma^2 B c + \sigma^2 w c$ . |
| σ²wt              | The within-subject variance of measurements in the treatment group.                                                           |
| σ <sup>2</sup> WC | The within-subject variance of measurements in the control group.                                                             |
| Alpha             | The probability of rejecting a true null hypothesis.                                                                          |

#### **Summary Statements**

A parallel two-group replicated design will be used to test whether the between-subject variance of the treatment ( $\sigma^2$ BT) is non-inferior to the between-subject variance of the control ( $\sigma^2$ BC) by testing whether the between-subject variance ratio ( $\sigma^2$ BT /  $\sigma^2$ BC) is less than the non-inferiority ratio 1.5 (H0:  $\sigma^2$ BT /  $\sigma^2$ BC  $\geq$  1.5 versus H1:  $\sigma^2$ BT /  $\sigma^2$ BC < 1.5). The comparison will be made using a one-sided, variance-difference test (treatment minus control) as described in Chow, Shao, Wang, and Lokhnygina (2018), with a Type I error rate ( $\alpha$ ) of 0.05. Each subject will be measured 2 times. For the control group, the between-subject variance of the treatment group is assumed to be 0.3. The within-subject variance of the treatment group is assumed to be 0.2. To detect a between-subject variance ratio ( $\sigma^2$ BT /  $\sigma^2$ BC) of 0.8 with 90% power, the number of subjects needed will be 145 in the treatment group, and 145 in the control group.

#### Non-Inferiority Tests for Two Between Variances in a Replicated Design

#### Dropout-Inflated Sample Size

|              | S    | ample Siz | ze   | I            | pout-Infl<br>Enrollmer<br>ample Si | nt   | I   | Expecte<br>Number<br>Dropou | of   |
|--------------|------|-----------|------|--------------|------------------------------------|------|-----|-----------------------------|------|
| Dropout Rate | NT   | Nc        | N    | Ν <b>τ</b> ' | Nc'                                | N'   | Dτ  | Dc                          | D    |
| 20%          | 145  | 145       | 290  | 182          | 182                                | 364  | 37  | 37                          | 74   |
| 20%          | 206  | 206       | 412  | 258          | 258                                | 516  | 52  | 52                          | 104  |
| 20%          | 311  | 311       | 622  | 389          | 389                                | 778  | 78  | 78                          | 156  |
| 20%          | 511  | 511       | 1022 | 639          | 639                                | 1278 | 128 | 128                         | 256  |
| 20%          | 956  | 956       | 1912 | 1195         | 1195                               | 2390 | 239 | 239                         | 478  |
| 20%          | 2269 | 2269      | 4538 | 2837         | 2837                               | 5674 | 568 | 568                         | 1136 |

 
 Dropout Rate
 The percentage of subjects (or items) that are expected to be lost at random during the course of the study and for whom no response data will be collected (i.e., will be treated as "missing"). Abbreviated as DR.

 NT, Nc, and N
 The evaluable sample sizes at which power is computed. If NT and Nc subjects are evaluated out of the NT' and Nc' subjects that are enrolled in the study, the design will achieve the stated power.

 NT', Nc', and N'
 The number of subjects that should be enrolled in the study in order to obtain NT, Nc, and N evaluable subjects, based on the assumed dropout rate. After solving for NT and Nc, NT' and Nc' are calculated by inflating NT and Nc using the formulas NT' = NT / (1 - DR) and Nc' = Nc / (1 - DR), with NT' and Nc' always

subjects, based on the assumed dropout rate. After solving for Nτ and Nc, Nτ' and Nc' are calculated by inflating Nτ and Nc using the formulas Nτ' = Nτ / (1 - DR) and Nc' = Nc / (1 - DR), with Nτ' and Nc' always rounded up. (See Julious, S.A. (2010) pages 52-53, or Chow, S.C., Shao, J., Wang, H., and Lokhnygina, Y. (2018) pages 32-33.)

DT, Dc, and D The expected number of dropouts. DT = NT' - NT, Dc = Nc' - Nc, and D = DT + Dc.

#### **Dropout Summary Statements**

Anticipating a 20% dropout rate, 182 subjects should be enrolled in Group 1, and 182 in Group 2, to obtain final group sample sizes of 145 and 145, respectively.

#### References

Chow, S.C., Shao, J., Wang, H., and Lokhnygina, Y. 2018. Sample Size Calculations in Clinical Research, Third Edition. Taylor & Francis/CRC. Boca Raton, Florida.

Chow, S.C., and Liu, J.P. 2014. Design and Analysis of Clinical Trials, Third Edition. John Wiley & Sons. Hoboken, New Jersey.

This report gives the sample sizes for the indicated scenarios.

#### Non-Inferiority Tests for Two Between Variances in a Replicated Design

#### **Plots Section**

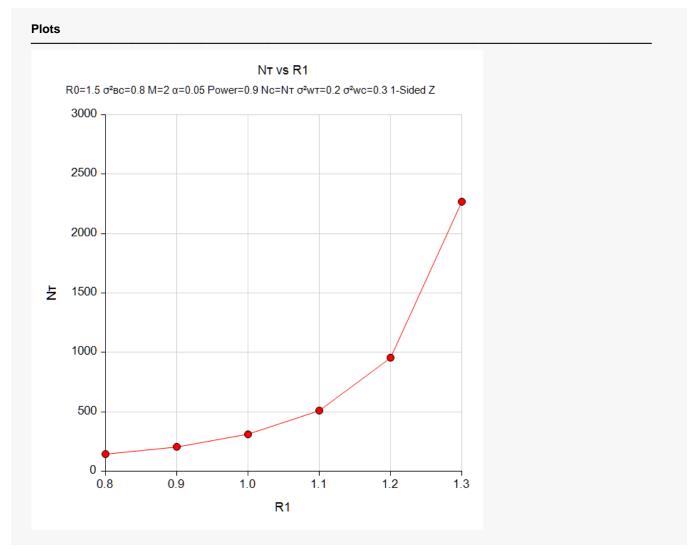

This plot shows the relationship between sample size and R1.

Non-Inferiority Tests for Two Between Variances in a Replicated Design

## Example 2 – Validation using Chow et al. (2018)

We will use an example from Chow *et al.* (2018) pages 212-213 to validate this procedure.

In this example, R0 = 1.21, significance level = 0.05, power = 0.8, M = 3, R1 = 0.5625,  $\sigma^2 BC = 0.16$ ,  $\sigma^2 wT = 0.04$ ,  $\sigma^2 wC = 0.09$ . The problem is to find the sample size. They find the per group sample size to be approximately 74.

### Setup

If the procedure window is not already open, use the PASS Home window to open it. The parameters for this example are listed below and are stored in the **Example 2** settings file. To load these settings to the procedure window, click **Open Example Settings File** in the Help Center or File menu.

| Design <sup>-</sup> | Tab |
|---------------------|-----|

| Solve For                            | Sample Size |
|--------------------------------------|-------------|
| Power                                | 0.80        |
| Alpha                                | 0.05        |
| M (Measurements Per Subject)         | 3           |
| R0 (Non-Inferiority Variance Ratio)  | 1.21        |
| R1 (Actual Variance Ratio)           | 0.5625      |
| σ <sup>2</sup> вс (Control Variance) | 0.16        |
| σ²wτ (Treatment Variance)            | 0.04        |
| σ²wc (Control Variance)              | 0.09        |

## Output

Click the Calculate button to perform the calculations and generate the following output.

| Solve For<br>Hypothe |              | nple Size<br>σ²вт/σ²вс ≥ R( | ) vs. H1: | σ²вт/σ²вс  | c < R0                           |                           |                       |                 |          |                        |       |
|----------------------|--------------|-----------------------------|-----------|------------|----------------------------------|---------------------------|-----------------------|-----------------|----------|------------------------|-------|
|                      |              |                             |           |            |                                  |                           | veen-Subj<br>Variance | ect             |          |                        |       |
|                      |              |                             |           |            |                                  | Rati                      | io                    |                 | Within-S | ubject                 |       |
|                      |              | Sa                          | mple Size |            |                                  |                           |                       |                 | Varia    | nce                    |       |
| Pow                  | er           | Sa                          | mple Size | Total      | Measurements<br>per Subject      | Non-                      |                       | Control         | Varia    |                        |       |
| Pow<br>Target        | er<br>Actual |                             |           | Total<br>N | Measurements<br>per Subject<br>M | Non-<br>Inferiority<br>R0 | Actual<br>R1          | Control<br>σ²вс |          | nce<br>Control<br>σ²wc | Alpha |

The sample size of 75 per group is close to their answer of 74. The difference occurs because of rounding. The sample size of 74 per group actually has a power slightly less than 0.8.